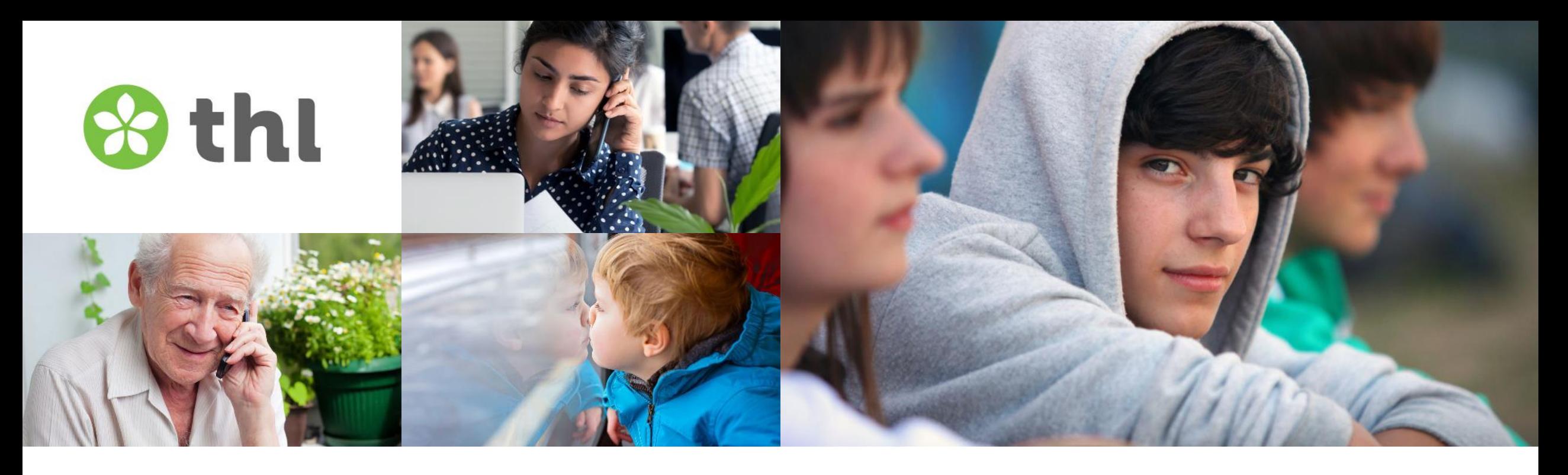

## **Aineistokuvauksessa huomioitavaa**

**Esimerkkinä syntymärekisteri**

Noora Purmonen 11.12.2023

**Terveyden ja hyvinvoinnin laitos**

### **Syntyneiden lasten rekisteri (Syntymärekisteri) -yleisesti**

- Rekisterissä on tiedot kaikista Suomessa elävänä syntyneistä lapsista ja kuolleena syntyneistä, joiden syntymäpaino on vähintään 500g tai raskauden kesto on vähintään 22 viikkoa
- Erityisesti raskauden ja synnytyksen kulkuun ja syntyneiden lasten perinataaliterveyden tutkimukseen (vs. Tilastokeskuksen virallinen väestötilasto)
- Tietoja on kerätty vuodesta 1987, tällä hetkellä tiedot päivittyvät kerran vuodessa (uusin tietosisältö uudistus vuodesta 2017)

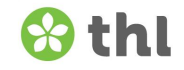

### **Syntyneiden lasten rekisteri (Syntymärekisteri) -yleisesti**

- Sisältää tietoja sekä synnyttäjästä että lapsesta, sekä yhteisiä tietoja
- Aineistoon voidaan luovuttaa muuttujat, jotka ovat poimittavan henkilön omia tietoja tai henkilöiden yhteisiä tietoja, lomakkeella on tärkeää mainita kenen tietoja poimitaan
- Synnyttäjän ja lapsen yhteisiä muuttujia ovat muun muassa syntymän ajankohtaan, sikiöiden lukumäärään ja lapsen kokoon liittyvät muuttujat

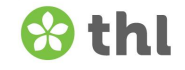

Täytä alla olevaan taulukkoon poimittavat muuttujat mahdollisimman tarkalla tasolla.

Jos tarvitset samalta rekisterinpitäjältä muuttujia useasta eri rekisteristä tai datasetistä, kopioi ja täytä kullekin oma taulukko.

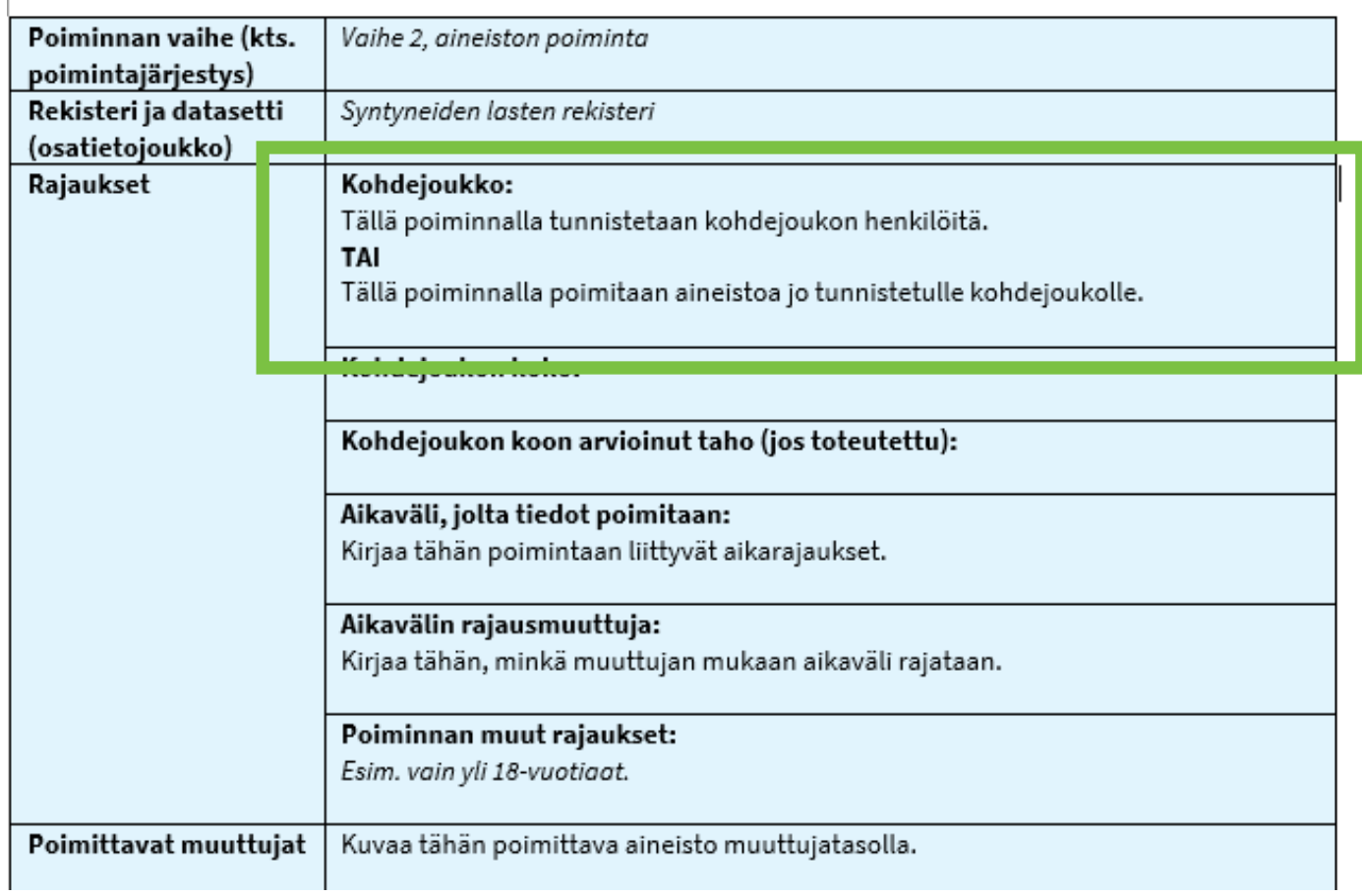

## **Kohdejoukko**

- Ilmoitetaan selkeästi, mille kohdejoukolle aineistoa poimitaan
- Yhdistetäänkö kohdejoukon tiedot synnyttäjään vai lapseen vai haetaanko kohdejoukolle tiedot rekisteristä sekä synnyttäjinä että lapsina
- Mikäli ollaan kiinnostuneita sekä synnyttäjään että lapseen liittyvistä tiedoista, on se tärkeää mainita lomakkeella vielä erikseen
- Poimintaan otetaan mukaan kohdejoukon henkilön sekä yhteiset tiedot

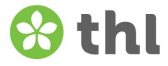

Täytä alla olevaan taulukkoon poimittavat muuttujat mahdollisimman tarkalla tasolla.

Jos tarvitset samalta rekisterinpitäjältä muuttujia useasta eri rekisteristä tai datasetistä, kopioi ja täytä kullekin oma taulukko.

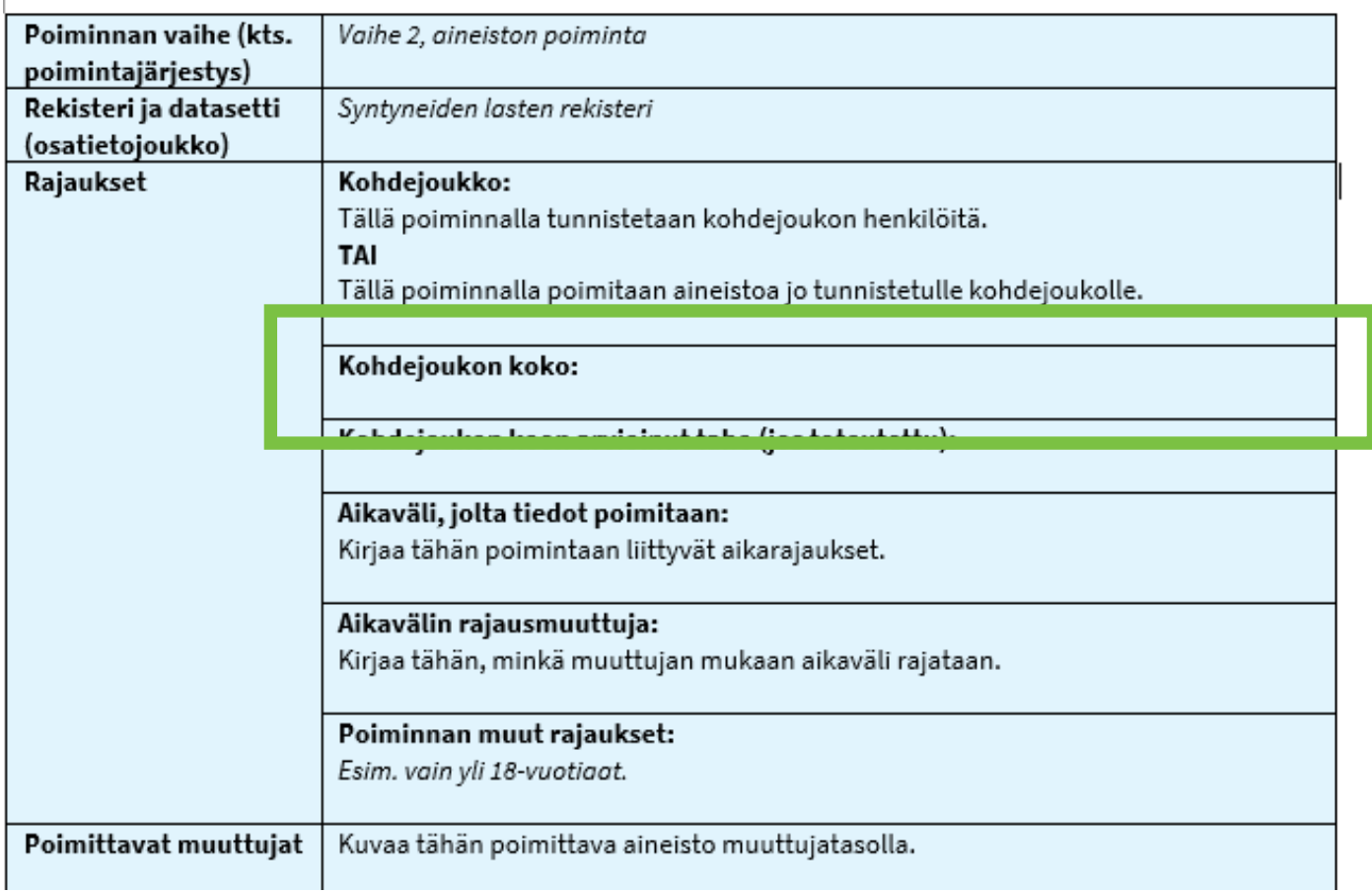

## **Kohdejoukon koko**

- Kohdejoukon koon etukäteisarvio
	- Mahdollistaa mahdollisten ongelmien esiin nostamisen jo kohdejoukon poiminta vaiheessa
	- Helpottaa tarkemman kustannusarvion antoa

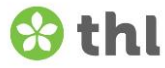

Täytä alla olevaan taulukkoon poimittavat muuttujat mahdollisimman tarkalla tasolla.

Jos tarvitset samalta rekisterinpitäjältä muuttujia useasta eri rekisteristä tai datasetistä, kopioi ja täytä kullekin oma taulukko.

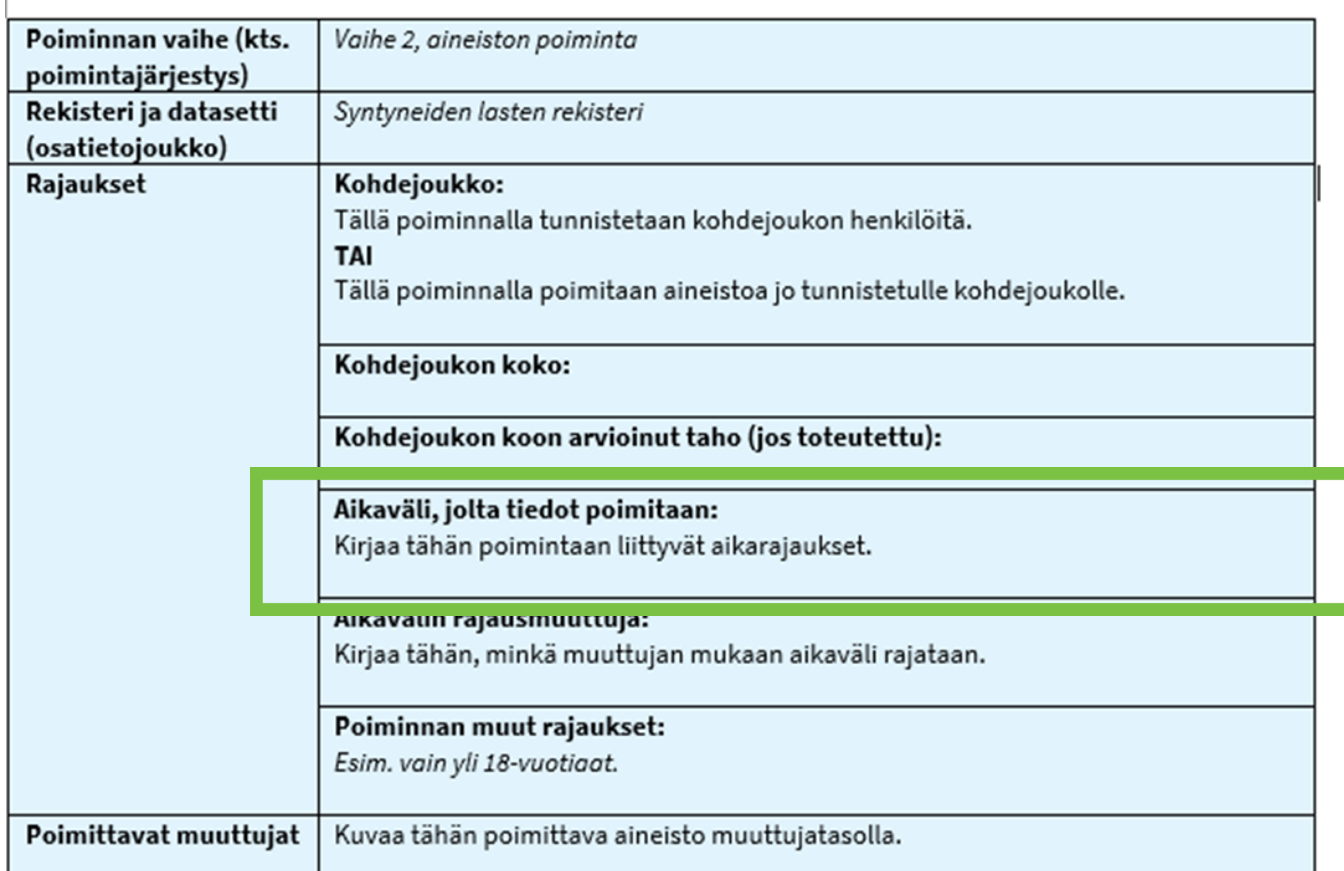

### **Aikaväli, jolta tiedot poimitaan**

- Aineistokatalogista löytyy vuodet, joilta tiedonkeruu aloitettu
- Vuosi tai päivämäärä –tasolla määritelty aloitus- ja lopetusajankohta
- Esimerkiksi: Vuodesta 1987 alkaen vuoteen 2025, ensimmäinen poiminta kuitenkin heti, kun lupa myönnetty, saatavilla oleville vuosille

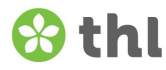

Täytä alla olevaan taulukkoon poimittavat muuttujat mahdollisimman tarkalla tasolla.

Jos tarvitset samalta rekisterinpitäjältä muuttujia useasta eri rekisteristä tai datasetistä, kopioi ja täytä kullekin oma taulukko.

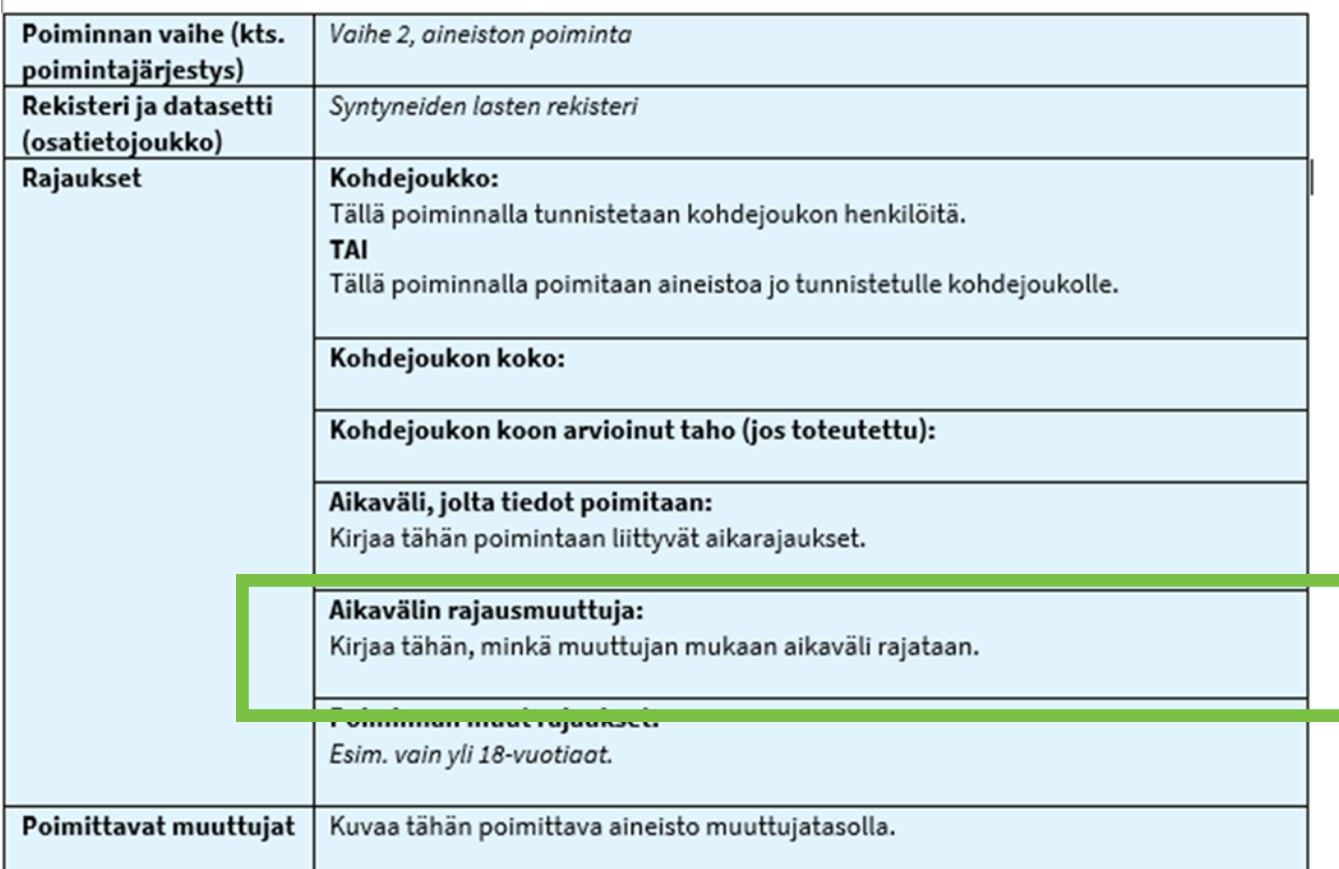

### **Aikavälin rajausmuuttuja**

- Tyypillisimmin käytetään tilastovuosi –muuttujaa, joka on syntymärekisterin tapauksessa lapsen syntymävuosi
- Jos tutkimusasetelman kannalta, jokin muu aikavälin rajaukseen sopiva muuttuja olisi parempi, tämä on tärkeää nostaa esille, jolloin tämän sopivuus voidaan arvioida jo kustannusarviovaiheessa

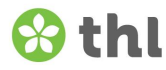

Täytä alla olevaan taulukkoon poimittavat muuttujat mahdollisimman tarkalla tasolla.

Jos tarvitset samalta rekisterinpitäjältä muuttujia useasta eri rekisteristä tai datasetistä, kopioi ja täytä kullekin oma taulukko.

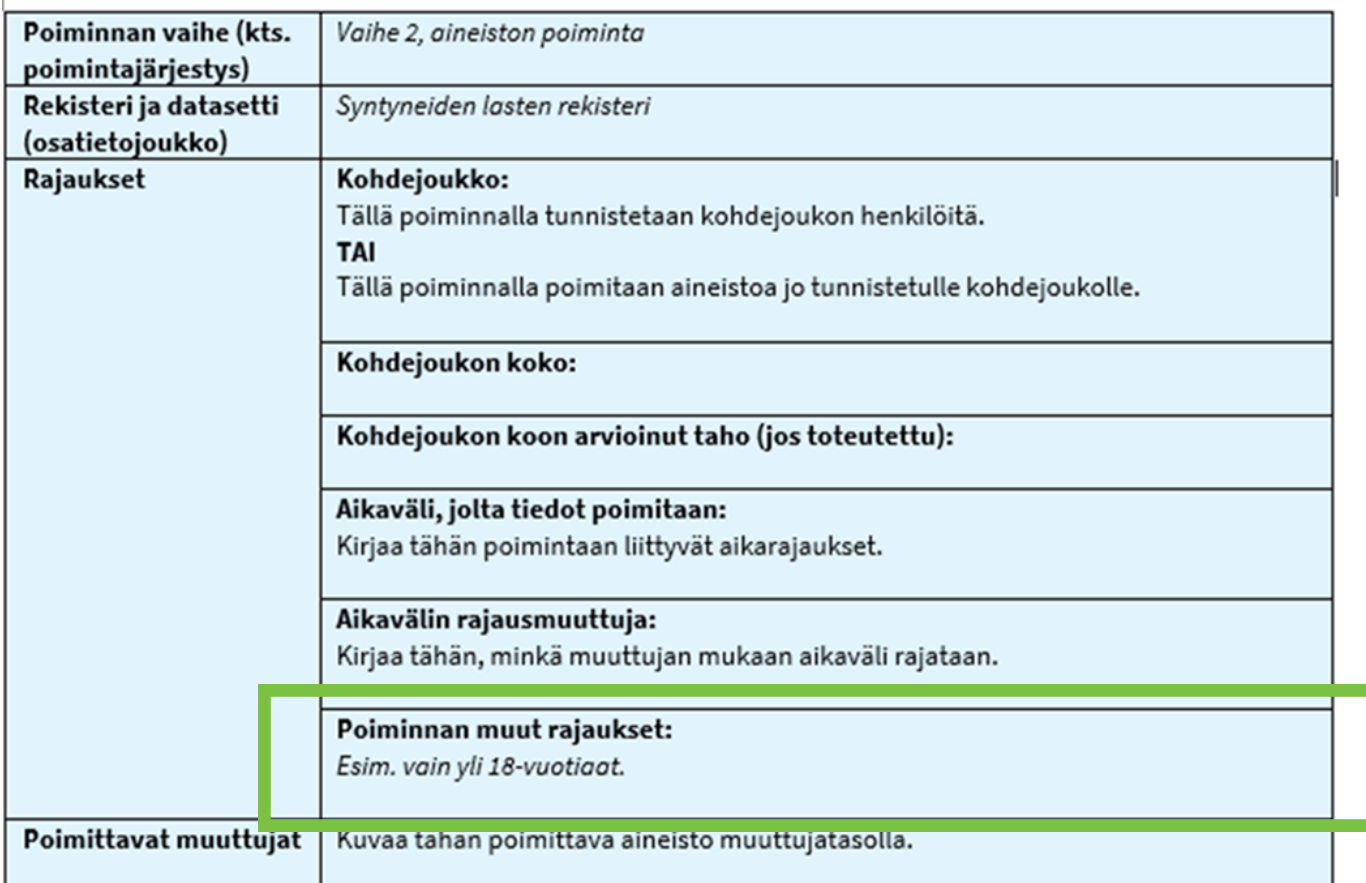

#### **Poiminnan muut rajaukset**

- Mahdollisimman tarkasti määriteltyinä, poimijalla ainoastaan nämä tiedot tutkimuksesta saatavilla
- Muuttuja- ja koodistotasolla kirjattuna
- Tarkenteet suhteessa muihin muuttujiin
- Esimerkiksi synnytyssairaalat palveluntuottajakoodeilla Turun yliopistollinen sairaala 50230 tai synnyttäjän synnytyksen aikainen kotikunta on Turku 853

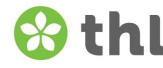

# **Poimittavat muuttujat**

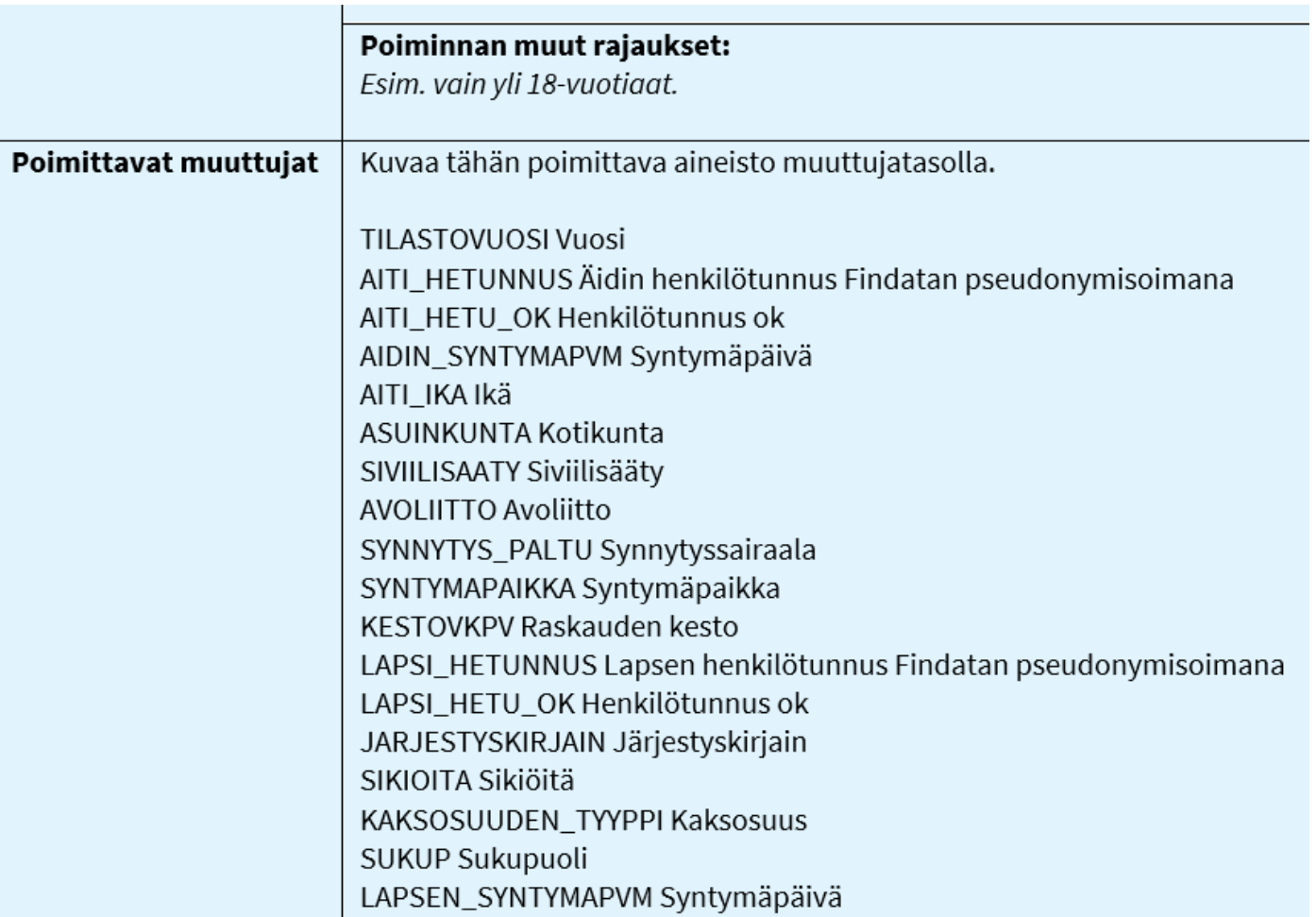

- Tähän listataan aineistokatalogista löytyvät tekniset nimet sekä muuttujan selkokielinen nimi (prefLabel )
- Synnyttäjän ammattiin ja syntyperään liittyvät tiedot kannattaa poimia Tilastokeskukselta tai DVV:ltä

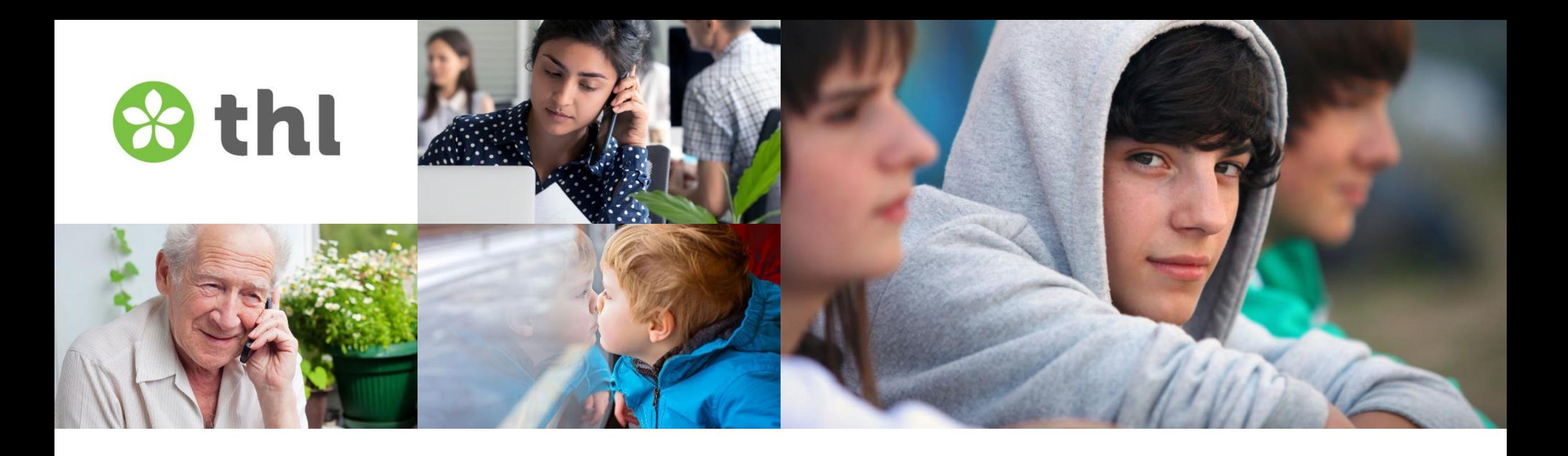

### **Kiitos!**

**Terveyden ja hyvinvoinnin laitos** 11.12.2023